# **HP IT Executive Scorecard**

For the Windows ® operating system Software Version: 9.02

<span id="page-0-0"></span>Universe ERDs Guide

Document Release Date: November 2011 Software Release Date: November 2011

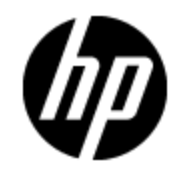

## **Legal Notices**

## **Warranty**

The only warranties for HP products and services are set forth in the express warranty statements accompanying such products and services. Nothing herein should be construed as constituting an additional warranty. HP shall not be liable for technical or editorial errors or omissions contained herein.

The information contained herein is subject to change without notice.

## **Restricted Rights Legend**

Confidential computer software. Valid license from HP required for possession, use or copying. Consistent with FAR 12.211 and 12.212, Commercial Computer Software, Computer Software Documentation, and Technical Data for Commercial Items are licensed to the U.S. Government under vendor's standard commercial license.

## **Copyright Notice**

© Copyright 2007 - 2011 Hewlett-Packard Development Company, L.P.

## **Trademark Notices**

• Adobe® and Acrobat® are trademarks of Adobe Systems Incorporated.

• AMD and the AMD Arrow symbol are trademarks of Advanced Micro Devices, Inc.

• Intel®, Itanium®, Pentium®, and Intel® Xeon® are trademarks of Intel Corporation in the U.S. and other countries.

• Java is a registered trademark of Oracle and/or its affiliates.

• Microsoft®, Windows®, Windows NT®, Windows® XP, Windows Vista® and SQL Server® are U.S. registered trademarks of Microsoft Corporation.

• Oracle is a registered trademark of Oracle Corporation and/or its affiliates.

## **Documentation Updates**

The title page of this document contains the following identifying information:

- Software Version number, which indicates the software version.
- Document Release Date, which changes each time the document is updated.
- Software Release Date, which indicates the release date of this version of the software.

To check for recent updates or to verify that you are using the most recent edition of a document, go to:

#### **http://h20230.www2.hp.com/selfsolve/manuals**

This site requires that you register for an HP Passport and sign in. To register for an HP Passport ID, go to:

#### **http://h20229.www2.hp.com/passport-registration.html**

Or click the **New users - please register** link on the HP Passport login page.

You will also receive updated or new editions if you subscribe to the appropriate product support service. Contact your HP sales representative for details.

## **Support**

Visit the HP Software Support Online web site at:

#### **http://www.hp.com/go/hpsoftwaresupport**

This web site provides contact information and details about the products, services, and support that HP Software offers.

HP Software online support provides customer self-solve capabilities. It provides a fast and efficient way to access interactive technical support tools needed to manage your business. As a valued support customer, you can benefit by using the support web site to:

- Search for knowledge documents of interest
- Submit and track support cases and enhancement requests
- Download software patches
- Manage support contracts
- Look up HP support contacts
- Review information about available services
- Enter into discussions with other software customers
- Research and register for software training

Most of the support areas require that you register as an HP Passport user and sign in. Many also require a support contract. To register for an HP Passport ID, go to:

#### **http://h20229.www2.hp.com/passport-registration.html**

To find more information about access levels, go to:

#### **http://h20230.www2.hp.com/new\_access\_levels.jsp**

## **Disclaimer for PDF Version of Online Help**

This document is a PDF version of the online help. This PDF file is provided so you can easily print multiple topics from the help information or read the online help in PDF format.

**Note**: Some topics do not convert properly to PDF, causing format problems. Some elements of online help are completely removed from the PDF version. Those problem topics can be successfully printed from within the online help.

## <span id="page-5-0"></span>**Contents**

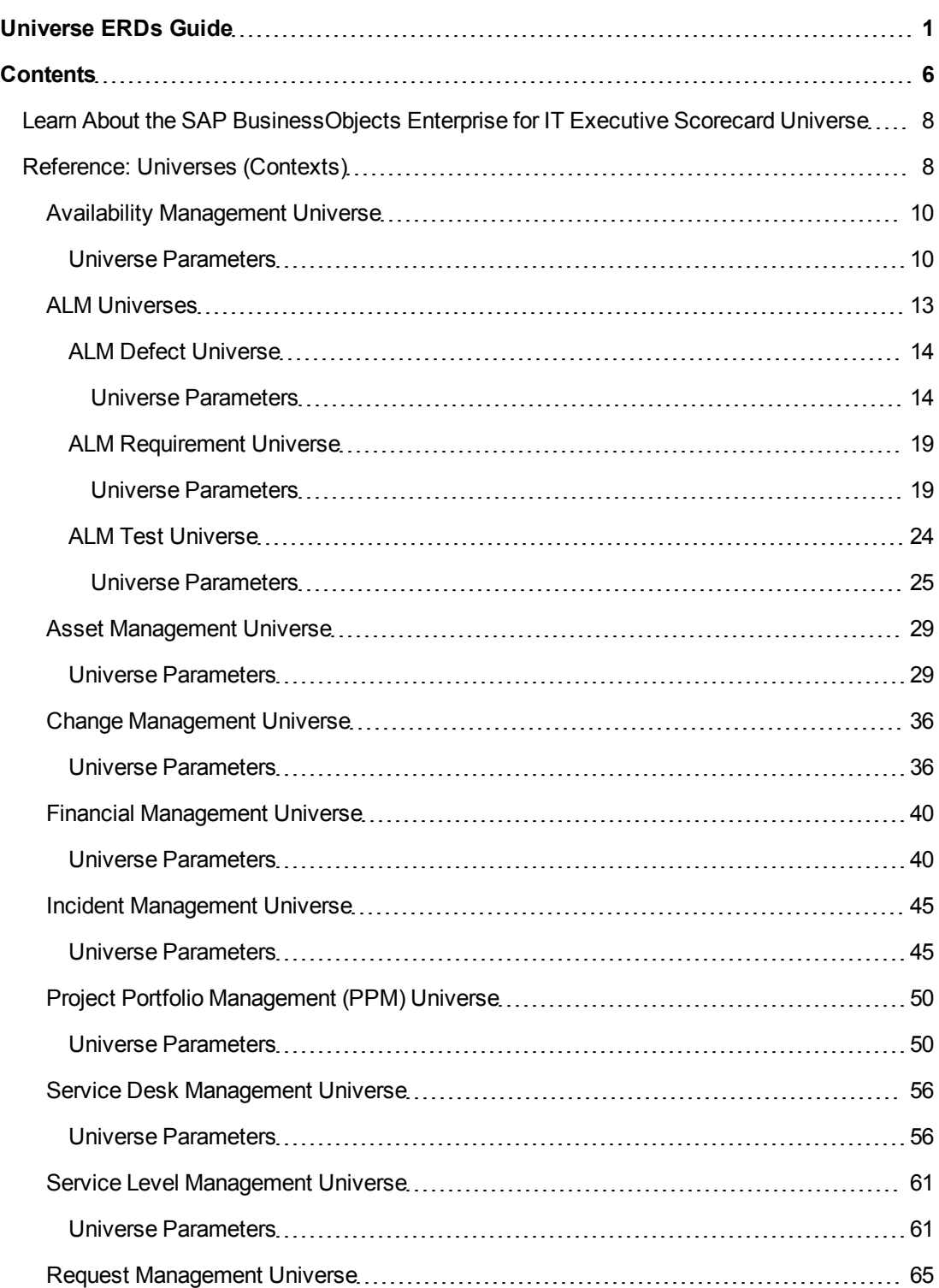

[Universe](#page-64-1) [Parameters](#page-64-1) [65](#page-64-1)

## <span id="page-7-0"></span>**Learn About the SAP BusinessObjects Enterprise for IT Executive Scorecard Universe**

A SAP BusinessObjects Enterprise for IT Executive Scorecard Universe represents a business universe.

A universe or context is a set of entities. Each entity is a set of fields. Each field can be a dimension, measure, or fact. It can be measured.

A formula calculates, for a specified time period, using the values of specific entities, a value that represents a specific aspect of the business. The value is given to a Key Performance Indicator (KPI). The KPI represents the specific aspect of the business.

Each universe includes a number of KPIs. The KPIs are the building blocks of the Studio and the KPI engine.

The universe entity relationship diagrams (ERDs) are logical views of the universe data models. The ERDs are interactive and contain details about the tables and classes used in the universe.

This section includes the following topics:

## <span id="page-7-1"></span>**Reference: Universes (Contexts)**

HP IT Executive Scorecards includes out-of-the-box universes (contexts) that correspond to specific aspects of the business.The entities in these contexts are IT Data Model-compliant. For details about IT Data Model, see IT Data Model in *IT Executive Scorecard Admin Guide*.

This section includes the following topics:

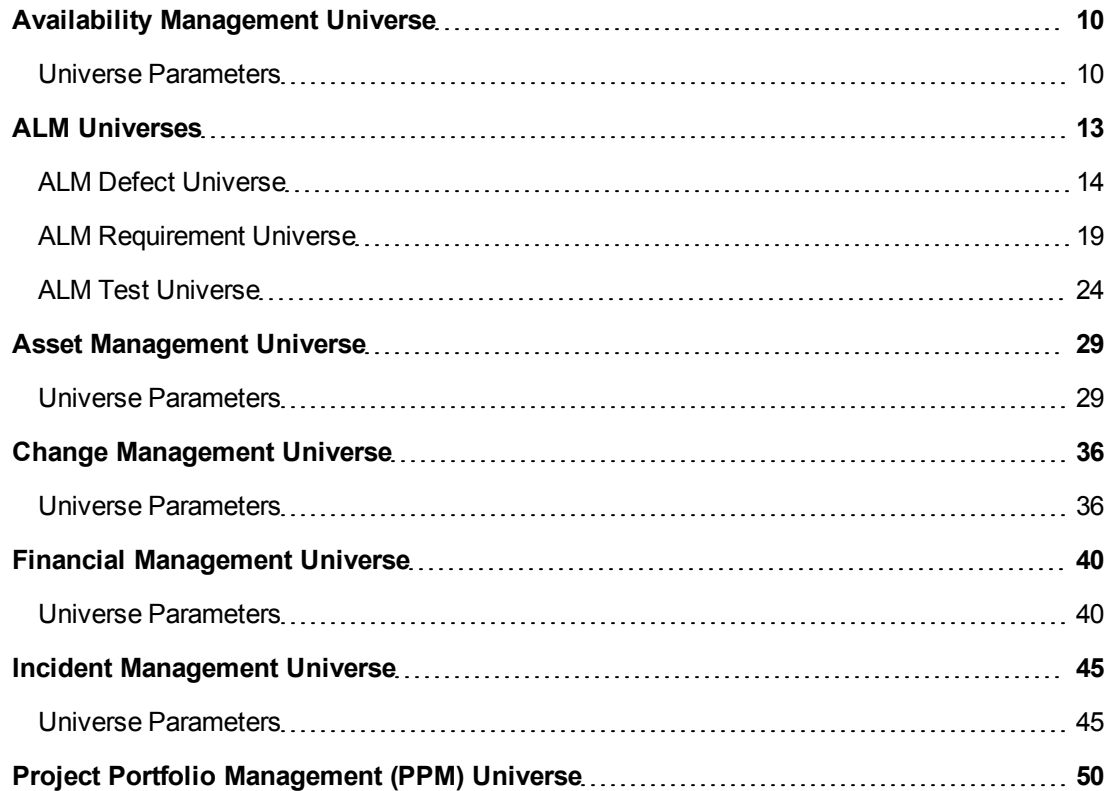

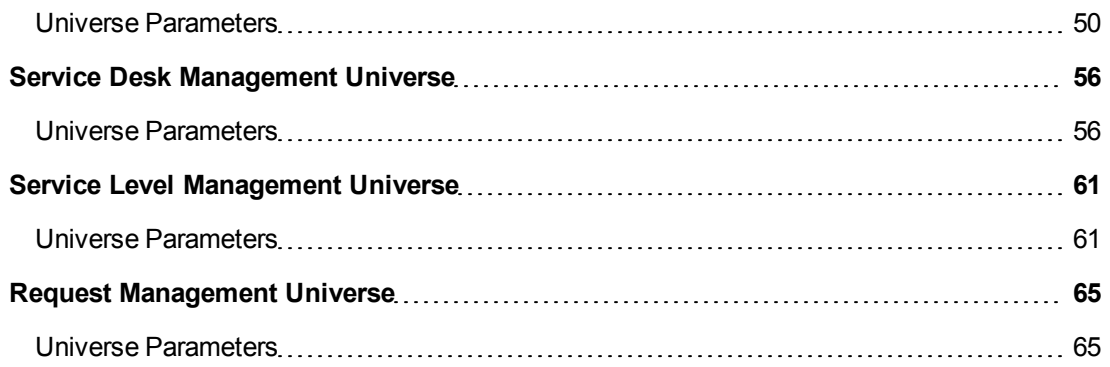

## <span id="page-9-0"></span>**Availability Management Universe**

The goal of an Availability Management universe is to allow organizations to sustain the IT serviceavailability to support the business at a justifiable cost.

HP Business Service Management is the data source used by this universe.

The following universe contains the attributes and classes that pertain to Availability Management.

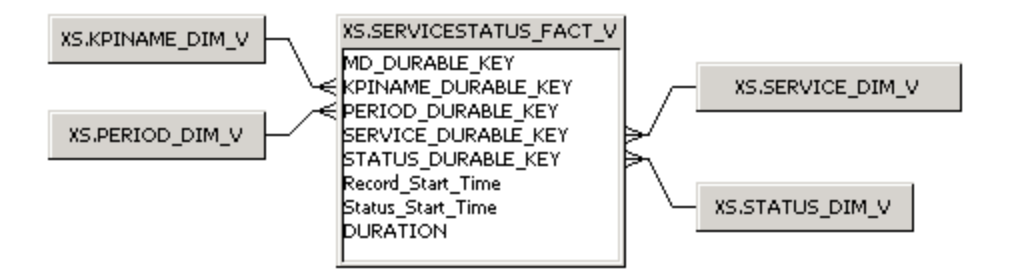

#### <span id="page-9-1"></span>**Universe Parameters**

#### **Definition:**

Name: AvailabilityManagement

#### **Description:**

Connection: XS\_DWH\_JDBC

#### **Statistics:**

- $\bullet$  5 Classes
- 38 Objects
- $-5$  Tables
- 0 Aliases
- $\bullet$  4 Joins
- 0 Contexts
- 0 Hierarchies
- $\bullet$  0 Conditions

#### **Strategies:**

Join strategy: Edit Manually (none)

Table strategy: (Built-in) Standard

Object strategy: (Built-in) Standard Renaming

#### **Controls:**

Limit size of result set to: 5000 rows

Limit size of long text objects to: 1000 characters

Limit execution time to: 10 minutes

Warn if cost estimate exceeds: unchecked

#### **SQL parameters:**

#### **Query**

Allow use of subqueries: yes

Allow use of union, intersect and minus operators: yes

Allow complex conditions in Query Panel: yes

Cartesian products: warn

#### **Multiple paths**

Generate several SQL statements for each context: yes

Generate several SQL statements for each measure: yes

Allow selection of multiple contexts: no

**Links:** No links for this universe.

## **Hierarchies List**

- KpiName
- Status
- Service
- Period

#### **Hierarchies**

#### **KpiName**

KpiName/Name

#### **Status**

- Status/Name
- Status/Code

## **Service**

- Service/Name
- Service/DisplayLabel
- Service/BusinessCriticality
- Service/State
- $\bullet$  Service/Type
- Service/Level0
- Service/Level1
- Service/Level2
- Service/Level3
- Service/Level4
- Service/Level5
- Service/Level6
- Service/Level7
- Service/Level8

**Contents** 

• Service/Level9

## **Period**

- Period/Name
- Period/DisplayLabel
- Period/StartDate
- Period/EndDate
- Period/Periodicity
- Period/PeriodNumber
- Period/FinancialUsage
- Period/YearNumber
- Period/Year
- Period/Quarter
- Period/Month
- Period/Week
- Period/Day

## <span id="page-12-0"></span>**ALM Universes**

HP Application Lifecycle Management (ALM) empowers IT to manage the core application lifecycle, from requirements through deployment, granting application teams the crucial visibility and collaboration needed for predictable, repeatable, and adaptable delivery of modern applications. ALM supports you through all phases of the application lifecycle management. By integrating the tasks involved in application management, it enables you to better align IT with your business needs.

ALM is the data source used by the Application Lifecycle Management universe.

The following topics describe the ALM universes:

["ALM](#page-13-0) [Defect](#page-13-0) [Universe"](#page-13-0)

["ALM](#page-18-0) [Requirement](#page-18-0) [Universe"](#page-18-0)

["ALM](#page-23-0) [Test](#page-23-0) [Universe"](#page-23-0)

## <span id="page-13-0"></span>**ALM Defect Universe**

The following universe contains the attributes and classes that pertain to monitoring defects in ALM.

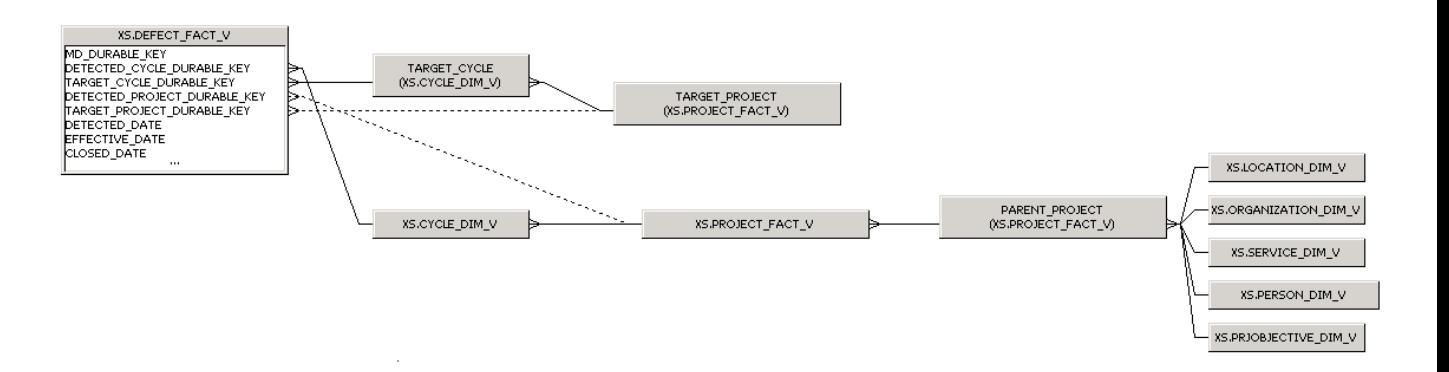

#### <span id="page-13-1"></span>**Universe Parameters**

#### **Name:** ALM\_Defect

#### **Description:**

Connection: XS\_DWH\_JDBC

#### **Statistics:**

- $\bullet$  10 Classes
- 130 Objects
- $\bullet$  8 Tables
- 3 Aliases
- 12 Joins
- $\bullet$  0 Contexts
- 0 Hierarchies
- $\bullet$  0 Conditions

#### **Strategies:**

Join strategy: Edit Manually (none)

Table strategy: (Built-in) Standard

Object strategy: (Built-in) Standard Renaming

#### **Controls:**

Limit size of result set to: 5000 rows

Limit size of long text objects to: 1000 characters

Limit execution time to: 10 minutes

Warn if cost estimate exceeds: unchecked

## **SQL parameters:**

#### **Query**

Allow use of subqueries: yes

Allow use of union, intersect and minus operators: yes

Allow complex conditions in Query Panel: yes

Cartesian products: warn

#### **Multiple paths**

Generate several SQL statements for each context: yes

Generate several SQL statements for each measure: yes

Allow selection of multiple contexts: no

**Links:** No links for this universe.

#### **Hierarchies List:**

Defect

Cycle

**TargetCycle** 

Project

**TargetProject** 

ProjectObjective

Location

Service

Person

**Organization** 

**Hierarchies:**

#### **Defect**

- Defect/Status
- Defect/PrevStatus
- Defect/Severity
- Defect/PrevSeverity
- Defect/Priority
- Defect/DetectedDate
- Defect/ClosedDate
- Defect/ProjectGroup
- Defect/DefectSummary
- Defect/EstimatedFixTime
- Defect/ActualFixTime
- Defect/ReopenCount
- Defect/IsReproducible

**Contents** 

## **Cycle**

- Cycle/Name
- Cycle/ProjectGroup
- Cycle/StartDate
- Cycle/EndDate

## **TargetCycle**

- TargetCycle/Name
- TargetCycle/ProjectGroup
- TargetCycle/StartDate
- TargetCycle/EndDate

## **Project**

- Project/Name
- Project/Description
- Project/Class
- Project/ProjectGroup
- Project/RiskRating
- Project/Status
- Project/HasObjectiveIndicator
- Project/ActiveIndicator
- Project/OnTimeIndicator
- Project/InControlIndicator
- Project/FlagActive
- Project/HealthIndicator
- Project/FlagCompleted
- Project/ApprovalDate
- Project/WorkPlanCreatedDate
- Project/RolloutDate
- Project/InitiationDate
- Project/PlannedEndDate
- Project/PlannedStartDate
- Project/EndDate
- Project/StartDate
- Project/Level1
- Project/Level0
- Project/Level3
- Project/Level2
- Project/Level5
- Project/Level4
- Project/Level7
- Project/Level6
- Project/Level9
- Project/Level8

## **TargetProject**

**Contents** 

- TargetProject/Name
- TargetProject/Description
- TargetProject/Class
- TargetProject/ProjectGroup
- TargetProject/Status
- TargetProject/RiskRating
- TargetProject/ActiveIndicator
- TargetProject/HasObjectiveIndicator
- TargetProject/InControlIndicator
- TargetProject/OnTimeIndicator
- TargetProject/HealthIndicator
- TargetProject/FlagActive
- TargetProject/FlagCompleted
- TargetProject/WorkPlanCreatedDate
- TargetProject/ApprovalDate
- TargetProject/InitiationDate
- TargetProject/RolloutDate
- TargetProject/PlannedStartDate
- TargetProject/StartDate
- TargetProject/PlannedEndDate
- TargetProject/Level0
- TargetProject/EndDate
- TargetProject/Level2
- TargetProject/Level1
- TargetProject/Level4
- TargetProject/Level3
- TargetProject/Level6
- TargetProject/Level5
- TargetProject/Level8
- TargetProject/Level7
- TargetProject/Level9

## **ProjectObjective**

- ProjectObjective/Name
- ProjectObjective/Priority
- ProjectObjective/State

## **Location**

- Location/Name
- Location/Type
- Location/CountryOrArea
- Location/Region
- Location/Locality
- Location/PostalCode

## **Service**

**Contents** 

- Service/Name
- Service/Description
- Service/DisplayLabel
- Service/BusinessCriticality
- Service/State
- Service/Type
- Service/Level0
- Service/Level1
- Service/Level2
- Service/Level3
- Service/Level4
- Service/Level5
- Service/Level6
- Service/Level7
- Service/Level8
- Service/Level9

## **Person**

- Person/Name
- Person/Level0
- Person/Level1
- Person/Level2
- Person/Level4
- Person/Level3
- Person/Level6
- Person/Level5
- Person/Level8
- Person/Level7
- Person/Level9

## **Organization**

- Organization/Name
- Organization/Level0
- Organization/Level1
- Organization/Level2
- Organization/Level3
- Organization/Level4
- Organization/Level5
- Organization/Level6
- Organization/Level7
- Organization/Level8
- Organization/Level9

#### <span id="page-18-0"></span>**ALM Requirement Universe**

The following universe contains the attributes and classes that pertain to monitoring requirements in ALM.

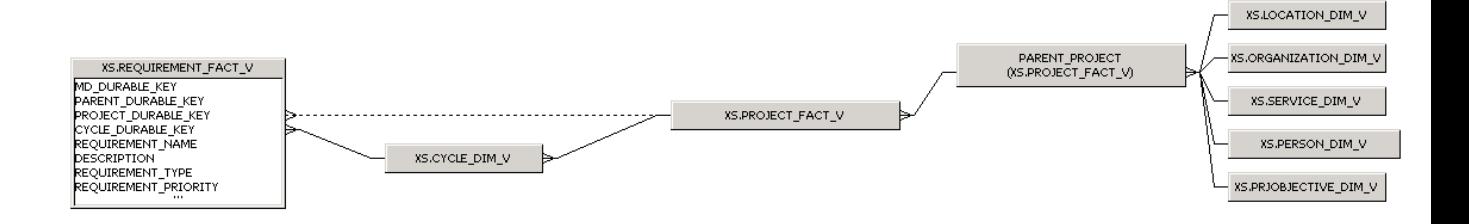

#### <span id="page-18-1"></span>**Universe Parameters**

#### **Definition**

**Name:** ALM\_Requirement

#### **Description:**

Connection: XS\_DWH\_JDBC

#### **Statistics:**

- 8 Classes
- 106 Objects
- $\bullet$  8 Tables
- 1 Aliases
- $\bullet$  9 Joins
- 0 Contexts
- $\bullet$  0 Hierarchies
- $\bullet$  0 Conditions

#### **Strategies:**

Join strategy: Edit Manually (none)

Table strategy: (Built-in) Standard

Object strategy: (Built-in) Standard Renaming

#### **Controls:**

Limit size of result set to: 5000 rows

Limit size of long text objects to: 1000 characters

Limit execution time to: 10 minutes

Warn if cost estimate exceeds: unchecked

#### **SQL parameters:**

## **Query**

Allow use of subqueries: yes

Allow use of union, intersect and minus operators: yes

Allow complex conditions in Query Panel: yes

Cartesian products: warn

#### **Multiple paths**

Generate several SQL statements for each context: yes

Generate several SQL statements for each measure: yes

Allow selection of multiple contexts: no

**Links:** No links for this universe.

#### **Hierarchies List**

- Requirement
- $\bullet$  Cycle
- Project
- ProjectObjective
- Location
- Service
- Person
- Organization

#### **Hierarchies**

#### **Requirement**

- Requirement/Name
- Requirement/Description
- Requirement/Type
- Requirement/Priority
- Requirement/ProjectGroup
- Requirement/CreatedDate
- Requirement/ReviewDate
- Requirement/ReviewStatus
- Requirement/PrevReviewStatus
- Requirement/CoverageStatus
- Requirement/PrevCoverageStatus
- Requirement/DocumentationWordCount
- Requirement/LinkedDefectsIndicator
- Requirement/HasAttachmentIndicator
- Requirement/Level0
- Requirement/Level1
- Requirement/Level2
- Requirement/Level3
- Requirement/Level4

**Contents** 

- Requirement/Level5
- Requirement/Level6
- Requirement/Level7
- Requirement/Level8
- Requirement/Level9

## **Cycle**

- Cycle/Name
- Cycle/ProjectGroup
- Cycle/StartDate
- Cycle/EndDate

## **Project**

- Project/Name
- Project/Description
- Project/Class
- Project/ProjectGroup
- Project/Status
- Project/RiskRating
- Project/ActiveIndicator
- Project/HasObjectiveIndicator
- Project/InControlIndicator
- Project/OnTimeIndicator
- Project/HealthIndicator
- Project/FlagActive
- Project/FlagCompleted
- Project/WorkPlanCreatedDate
- Project/ApprovalDate
- Project/InitiationDate
- Project/RolloutDate
- Project/PlannedStartDate
- Project/PlannedEndDate
- Project/StartDate
- Project/EndDate
- Project/Level0
- Project/Level1
- Project/Level2
- Project/Level3
- Project/Level4
- Project/Level5
- Project/Level6
- Project/Level7
- Project/Level8
- Project/Level9

## **ProjectObjective**

**Contents** 

- ProjectObjective/Name
- ProjectObjective/Priority
- ProjectObjective/State

## **Location**

- Location/Name
- Location/Type
- Location/CountryOrArea
- Location/Region
- Location/Locality
- Location/PostalCode

## **Service**

- Service/Name
- Service/Description
- Service/DisplayLabel
- Service/BusinessCriticality
- Service/State
- $\bullet$  Service/Type
- Service/Level0
- Service/Level1
- Service/Level2
- Service/Level3
- Service/Level4
- Service/Level5
- Service/Level6
- Service/Level7
- Service/Level8
- Service/Level9

## **Person**

- Person/Name
- Person/Level0
- Person/Level1
- Person/Level2
- Person/Level3
- Person/Level4
- Person/Level5
- Person/Level6
- Person/Level7
- Person/Level8
- Person/Level9

## **Organization**

- Organization/Name
- Organization/Level0
- Organization/Level1
- Organization/Level2
- Organization/Level3
- Organization/Level4
- Organization/Level5
- Organization/Level6
- Organization/Level7
- Organization/Level8
- Organization/Level9

## <span id="page-23-0"></span>**ALM Test Universe**

The following universe contains the attributes and classes that pertain to monitoring tests in ALM.

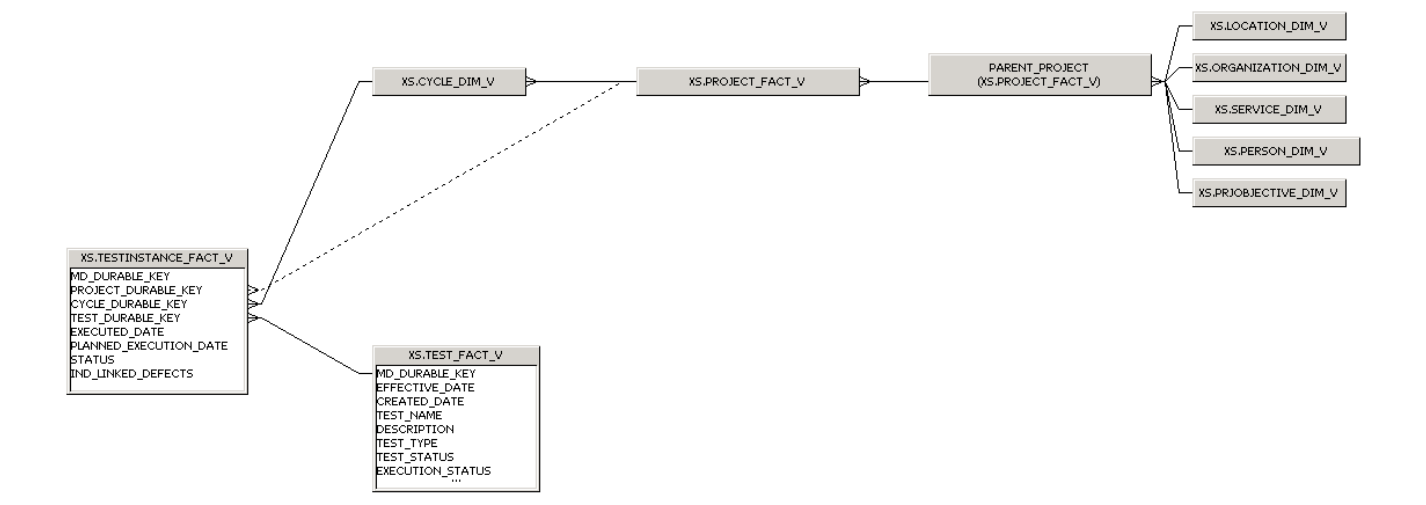

#### <span id="page-24-0"></span>**Universe Parameters**

#### **Definition:**

Name: ALM\_Test

Description:

Connection: XS\_DWH\_JDBC

#### **Statistics:**

- 9 Classes
- 97 Objects
- $•$  9 Tables
- 1 Aliases
- $\bullet$  10 Joins
- $\bullet$  0 Contexts
- 0 Hierarchies
- $\bullet$  0 Conditions

#### **Strategies:**

Join strategy: Edit Manually (none)

Table strategy: (Built-in) Standard

Object strategy: (Built-in) Standard Renaming

#### **Controls:**

Limit size of result set to: 5000 rows

Limit size of long text objects to: 1000 characters

Limit execution time to: 10 minutes

Warn if cost estimate exceeds: unchecked

#### **SQL parameters:**

#### **Query**

Allow use of subqueries: yes

Allow use of union, intersect and minus operators: yes

Allow complex conditions in Query Panel: yes

Cartesian products: warn

#### **Multiple paths**

Generate several SQL statements for each context: yes

Generate several SQL statements for each measure: yes

Allow selection of multiple contexts: no

**Links:** No links for this universe.

#### **Hierarchies List**

**Contents** 

- $\bullet$  Test
- TestInstance
- $\bullet$  Cycle
- Project
- ProjectObjective
- Location
- Service
- Person
- Organization

## **Hierarchies**

## **Test**

- Test/Name
- $\bullet$  Test/Type
- Test/Description
- Test/CreatedDate
- Test/Status
- Test/PrevStatus
- Test/ExecutionStatus
- Test/PrevExecutionStatus
- Test/ProjectGroup
- Test/LinkedDefectsIndicator
- Test/LinkedReqIndicator
- TestInstance
- TestInstance/Status
- TestInstance/ExecutionDate
- TestInstance/PlannedExecutionDate
- TestInstance/LinkedDefectsIndicator

## **Cycle**

- Cycle/Name
- Cycle/ProjectGroup
- Cycle/StartDate
- Cycle/EndDate

## **Project**

- Project/Name
- Project/Description
- Project/Class
- Project/ProjectGroup
- Project/Status
- Project/RiskRating
- Project/ActiveIndicator
- Project/HasObjectiveIndicator
- Project/InControlIndicator

**Contents** 

- Project/OnTimeIndicator
- Project/HealthIndicator
- Project/FlagActive
- Project/FlagCompleted
- Project/WorkPlanCreatedDate
- Project/ApprovalDate
- Project/InitiationDate
- Project/RolloutDate
- Project/PlannedStartDate
- Project/PlannedEndDate
- Project/StartDate
- Project/EndDate
- Project/Level0
- Project/Level1
- Project/Level2
- Project/Level3
- Project/Level4
- Project/Level5
- Project/Level6
- Project/Level7
- Project/Level8
- Project/Level9
- ProjectObjective
- ProjectObjective/Name
- ProjectObjective/Priority
- ProjectObjective/State

## **Location**

- Location/Name
- Location/Type
- Location/CountryOrArea
- Location/Region
- Location/Locality
- Location/PostalCode

## **Service**

- Service/Name
- Service/Description
- Service/DisplayLabel
- Service/BusinessCriticality
- Service/State
- $\bullet$  Service/Type
- Service/Level0
- Service/Level1
- Service/Level2

**Contents** 

- Service/Level3
- Service/Level4
- Service/Level5
- Service/Level6
- Service/Level7
- Service/Level8
- Service/Level9

## **Person**

- Person/Name
- Person/Level0
- Person/Level1
- Person/Level2
- Person/Level3
- Person/Level4
- Person/Level5
- Person/Level6
- Person/Level7
- Person/Level8
- Person/Level9

## **Organization**

- Organization/Name
- Organization/Level0
- Organization/Level1
- Organization/Level2
- Organization/Level3
- Organization/Level4
- Organization/Level5
- Organization/Level6
- Organization/Level7
- Organization/Level8
- Organization/Level9

## <span id="page-28-0"></span>**Asset Management Universe**

IT Asset Management includes the Software Asset Management and the Hardware Asset Management.

Software Asset Management is the practice of integrating people, processes and technology to allow software licenses and usage to be systematically tracked, evaluated and managed. Its goal is to reduce IT expenditures, human resource overhead and risks inherent in owning and managing software assets.

The goal of Hardware Asset Management is to maintain effective hardware inventory controls that are critical to efforts to control software. This means overseeing software and hardware that comprise an organization's computers and network.

The following universe contains the attributes and classes that pertain to Asset Management.

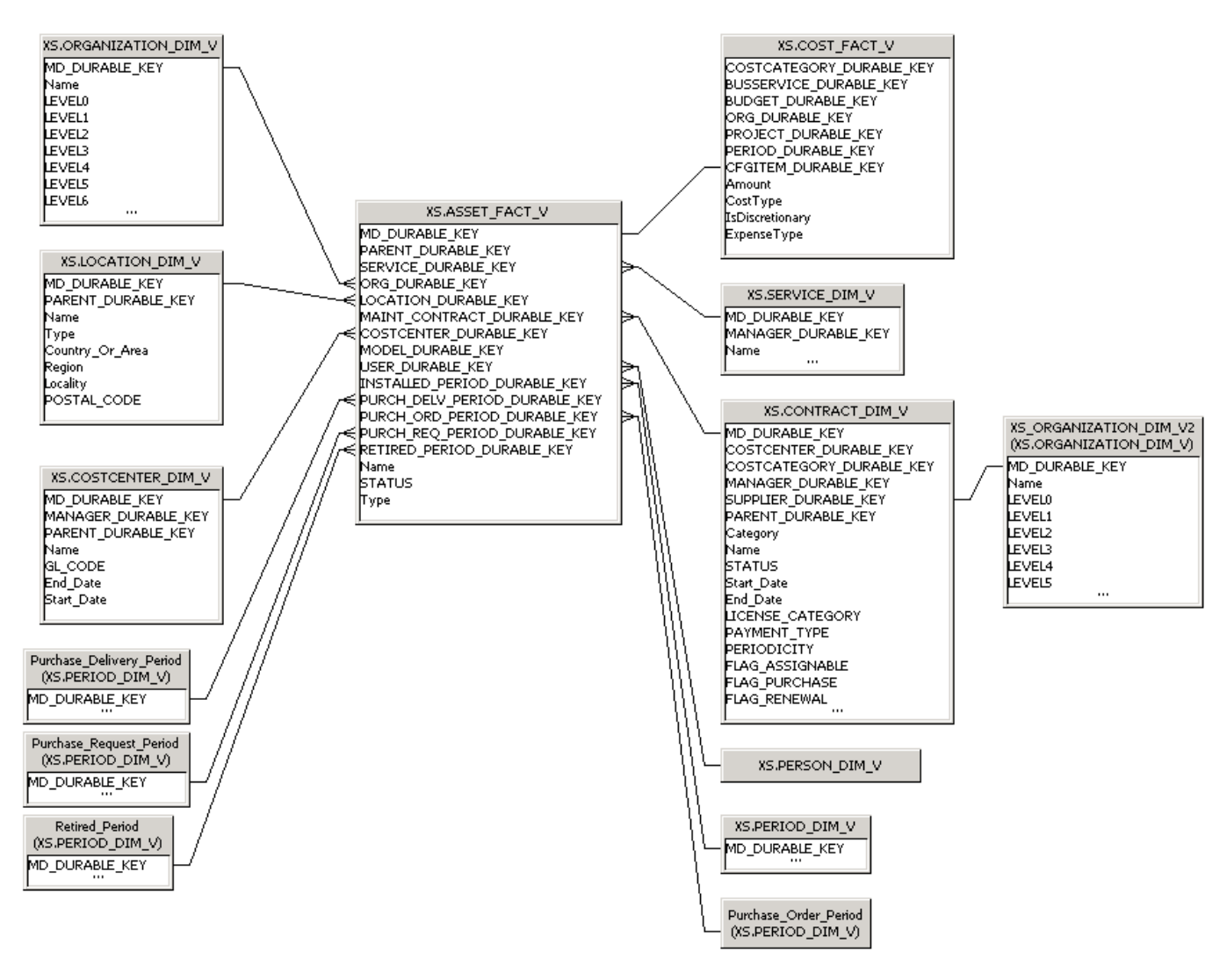

#### <span id="page-28-1"></span>**Universe Parameters**

#### **Definition**

**Name:** AssetManagement

#### **Description:**

#### **Connection:** XS\_DWH\_JDBC

## **Statistics:**

- 16 Classes
- 161 Objects
- $-11$  Tables
- $-5$  Aliases
- $\bullet$  15 Joins
- 0 Contexts
- $\bullet$  0 Hierarchies
- $\bullet$  0 Conditions

## **Strategies:**

Join strategy: Edit Manually (none)

Table strategy: (Built-in) Standard

Object strategy: (Built-in) Standard Renaming

## **Controls:**

Limit size of result set to: 5000 rows

Limit size of long text objects to: 1000 characters

Limit execution time to: 10 minutes

Warn if cost estimate exceeds: unchecked

#### **SQL parameters:**

#### **Query**

Allow use of subqueries: yes

Allow use of union, intersect and minus operators: yes

Allow complex conditions in Query Panel: yes

Cartesian products: warn

#### **Multiple paths**

Generate several SQL statements for each context: yes

Generate several SQL statements for each measure: yes

Allow selection of multiple contexts: no

**Links:** No links for this universe.

## **Hierarchies List**

- Asset
- $\bullet$  Cost
- CostCenter
- Contract
- Service

**Contents** 

- Person
- Organization
- Location
- InstalledPeriod
- RetiredPeriod
- PurchaseRequestPeriod
- PurchaseOrderPeriod
- PurchaseDeliveryPeriod
- SupplierOrganization
- Model
- CostCategory

## **Hierarchies**

## **Asset**

- Asset/Type
- Asset/Name
- Asset/Status

## **Cost**

- Cost/CostType
- Cost/IsDiscretionary
- Cost/ExpenseType
- CostCenter
- CostCenter/Name
- CostCenter/GlCode
- CostCenter/StartDate
- CostCenter/EndDate

## **Contract**

- Contract/Name
- Contract/Category
- Contract/Status
- Contract/LicenseCategory
- Contract/PaymentType
- Contract/Periodicity
- Contract/FlagAssignable
- Contract/FlagPurchase
- Contract/FlagRenewal
- Contract/FlagReturn
- Contract/FlagUpgrade
- Contract/PurchaseOptionType
- Contract/RenewalOptionType
- Contract/ReturnOptionType
- Contract/UpgradeOptionType

## **Service**

**Contents** 

- Service/Name
- Service/DisplayLabel
- Service/BusinessCriticality
- Service/State
- Service/Type
- Service/Level0
- Service/Level1
- Service/Level2
- Service/Level3
- Service/Level4
- Service/Level5
- Service/Level6
- Service/Level7
- Service/Level8
- Service/Level9

#### **Person**

- Person/Name
- Person/Level0
- Person/Level1
- Person/Level2
- Person/Level3
- Person/Level4
- Person/Level5
- Person/Level6
- Person/Level7
- Person/Level8
- Person/Level9

## **Organization**

- Organization/Name
- Organization/Level0
- Organization/Level1
- Organization/Level2
- Organization/Level3
- Organization/Level4
- Organization/Level5
- Organization/Level6
- Organization/Level7
- Organization/Level8
- Organization/Level9

## **Location**

- Location/Name
- Location/LocationType
- Location/CountryOrArea

**Contents** 

- Location/Region
- Location/Locality
- Location/PostalCode

## **InstalledPeriod**

- InstalledPeriod/Name
- InstalledPeriod/DisplayLabel
- InstalledPeriod/StartDate
- InstalledPeriod/EndDate
- InstalledPeriod/Periodicity
- InstalledPeriod/PeriodNumber
- InstalledPeriod/FinancialUsage
- InstalledPeriod/YearNumber
- <sup>l</sup> InstalledPeriod/Year
- InstalledPeriod/Quarter
- <sup>l</sup> InstalledPeriod/Month
- InstalledPeriod/Week
- InstalledPeriod/Day

## **RetiredPeriod**

- RetiredPeriod/Name
- RetiredPeriod/DisplayLabel
- RetiredPeriod/StartDate
- RetiredPeriod/EndDate
- RetiredPeriod/Periodicity
- RetiredPeriod/PeriodNumber
- RetiredPeriod/FinancialUsage
- RetiredPeriod/YearNumber
- RetiredPeriod/Year
- RetiredPeriod/Quarter
- RetiredPeriod/Month
- RetiredPeriod/Week
- RetiredPeriod/Day

## **PurchaseRequestPeriod**

- PurchaseRequestPeriod/Name
- PurchaseRequestPeriod/DisplayLabel
- PurchaseRequestPeriod/StartDate
- PurchaseRequestPeriod/EndDate
- PurchaseRequestPeriod/Periodicity
- PurchaseRequestPeriod/PeriodNumber
- PurchaseRequestPeriod/FinancialUsage
- PurchaseRequestPeriod/YearNumber
- PurchaseRequestPeriod/Year
- PurchaseRequestPeriod/Quarter
- PurchaseRequestPeriod/Month
- PurchaseRequestPeriod/Week
- PurchaseRequestPeriod/Day

#### **PurchaseOrderPeriod**

- PurchaseOrderPeriod/Name
- PurchaseOrderPeriod/DisplayLabel
- PurchaseOrderPeriod/StartDate
- PurchaseOrderPeriod/EndDate
- PurchaseOrderPeriod/Periodicity
- PurchaseOrderPeriod/PeriodNumber
- PurchaseOrderPeriod/FinancialUsage
- PurchaseOrderPeriod/YearNumber
- <sup>l</sup> PurchaseOrderPeriod/Year
- <sup>l</sup> PurchaseOrderPeriod/Quarter
- PurchaseOrderPeriod/Month
- <sup>l</sup> PurchaseOrderPeriod/Week
- PurchaseOrderPeriod/Day

#### **PurchaseDeliveryPeriod**

- PurchaseDeliveryPeriod/Name
- PurchaseDeliveryPeriod/DisplayLabel
- PurchaseDeliveryPeriod/StartDate
- PurchaseDeliveryPeriod/EndDate
- PurchaseDeliveryPeriod/Periodicity
- PurchaseDeliveryPeriod/PeriodNumber
- PurchaseDeliveryPeriod/FinancialUsage
- PurchaseDeliveryPeriod/YearNumber
- PurchaseDeliveryPeriod/Year
- PurchaseDeliveryPeriod/Quarter
- PurchaseDeliveryPeriod/Month
- PurchaseDeliveryPeriod/Week
- PurchaseDeliveryPeriod/Day

#### **SupplierOrganization**

- SupplierOrganization/Name
- SupplierOrganization/Level0
- SupplierOrganization/Level1
- SupplierOrganization/Level2
- SupplierOrganization/Level3
- SupplierOrganization/Level4
- SupplierOrganization/Level5
- SupplierOrganization/Level6
- SupplierOrganization/Level7
- SupplierOrganization/Level8
- SupplierOrganization/Level9

#### **Model**

- Model/Name
- Model/OS
- Model/Memory
- Model/Processor

## **CostCategory**

- CostCategory/Name
- CostCategory/Code

## <span id="page-35-0"></span>**Change Management Universe**

Change Management aims to ensure that standardized methods and procedures are used for efficient handling of all changes with a minimal disruption of services, a reduction in back-out activities, and the economic utilization of resources involved in the change.

HP Service Manager is the data source used by this universe.

The following universe contains the attributes and classes that pertain to Change Management.

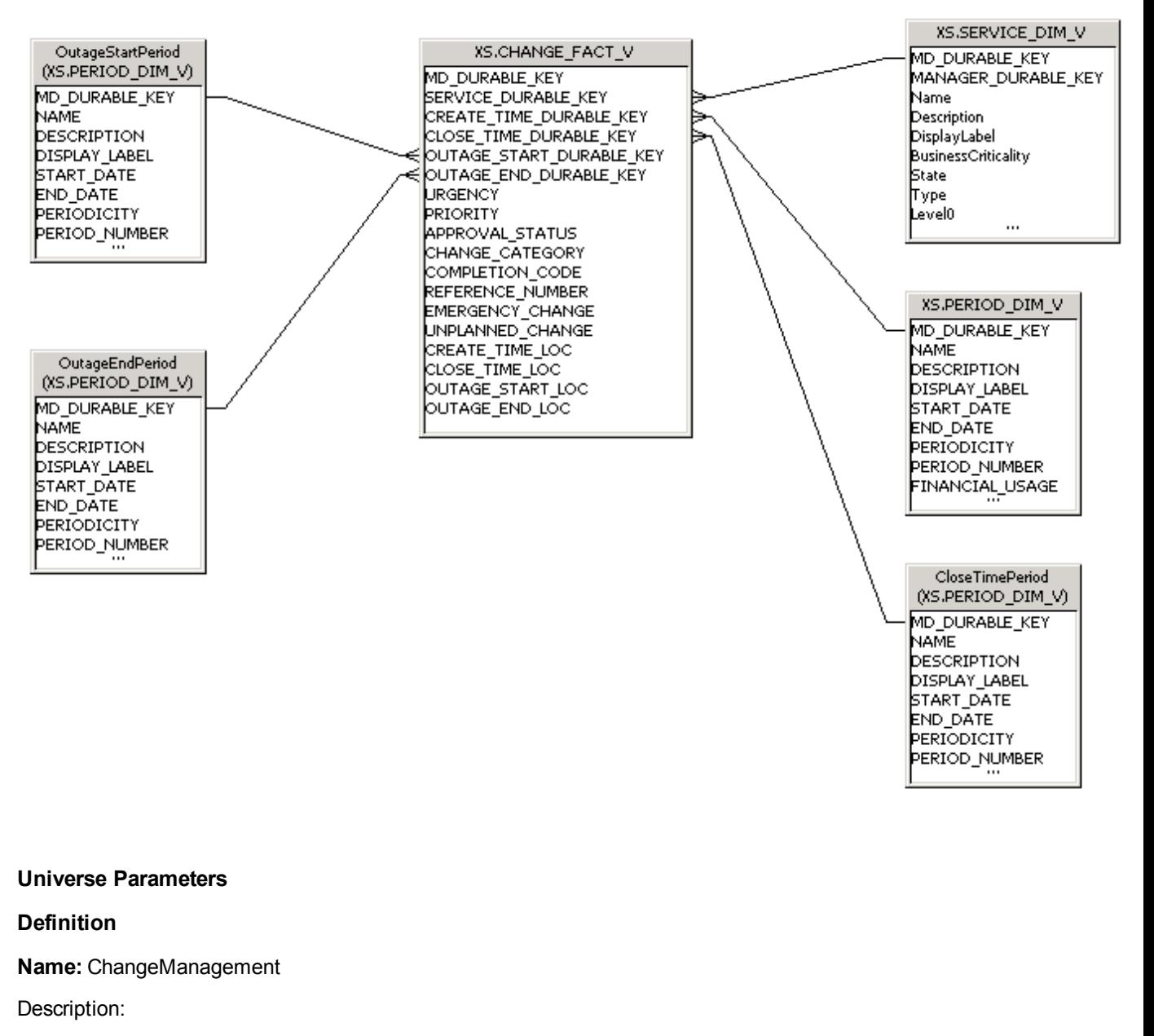

<span id="page-35-1"></span>**Connection:** XS\_DWH\_JDBC

**Statistics:**

- 6 Classes
- 84 Objects
- $\bullet$  3 Tables
- 3 Aliases
- $-5$  Joins
- $\bullet$  0 Contexts
- 0 Hierarchies
- $\bullet$  0 Conditions

#### **Strategies:**

Join strategy: Edit Manually (none)

Table strategy: (Built-in) Standard

Object strategy: (Built-in) Standard Renaming

#### **Controls:**

Limit size of result set to: 5000 rows

Limit size of long text objects to: 1000 characters

Limit execution time to: 10 minutes

Warn if cost estimate exceeds: unchecked

#### **SQL parameters:**

#### **Query**

Allow use of subqueries: yes

Allow use of union, intersect and minus operators: yes

Allow complex conditions in Query Panel: yes

Cartesian products: warn

#### **Multiple paths**

Generate several SQL statements for each context: yes

Generate several SQL statements for each measure: yes

Allow selection of multiple contexts: no

**Links:** No links for this universe.

#### **Hierarchies List**

- Change
- Service
- CreateTimePeriod
- ClosedTimePeriod
- OutageStartPeriod
- OutageEndPeriod

#### **Hierarchies**

#### **Change**

**Contents** 

- Change/Urgency
- Change/Priority
- Change/ApprovalStatus
- Change/ChangeCategory
- Change/CompletionCode
- Change/EmergencyChange
- Change/UnplannedChange

## **Service**

- Service/Name
- Service/DisplayLabel
- Service/BusinessCriticality
- Service/State
- Service/Type
- Service/Level0
- Service/Level1
- Service/Level2
- Service/Level3
- Service/Level4
- Service/Level5
- Service/Level6
- Service/Level7
- Service/Level8
- Service/Level9

## **CreateTimePeriod**

- CreateTimePeriod/Name
- CreateTimePeriod/DisplayLabel
- CreateTimePeriod/StartDate
- CreateTimePeriod/EndDate
- CreateTimePeriod/Periodicity
- CreateTimePeriod/PeriodNumber
- CreateTimePeriod/FinancialUsage
- CreateTimePeriod/YearNumber
- CreateTimePeriod/Year
- CreateTimePeriod/Quarter
- CreateTimePeriod/Month
- CreateTimePeriod/Week
- CreateTimePeriod/Day

## **ClosedTimePeriod**

- ClosedTimePeriod/Name
- ClosedTimePeriod/DisplayLabel
- ClosedTimePeriod/StartDate
- ClosedTimePeriod/EndDate
- ClosedTimePeriod/Periodicity
- ClosedTimePeriod/PeriodNumber
- ClosedTimePeriod/FinancialUsage
- ClosedTimePeriod/YearNumber
- ClosedTimePeriod/Year
- ClosedTimePeriod/Quarter
- ClosedTimePeriod/Month
- ClosedTimePeriod/Week
- ClosedTimePeriod/Day

## **OutageStartPeriod**

- OutageStartPeriod/Name
- OutageStartPeriod/DisplayLabel
- OutageStartPeriod/StartDate
- OutageStartPeriod/EndDate
- OutageStartPeriod/Periodicity
- OutageStartPeriod/PeriodNumber
- OutageStartPeriod/FinancialUsage
- OutageStartPeriod/YearNumber
- OutageStartPeriod/Year
- OutageStartPeriod/Quarter
- OutageStartPeriod/Month
- OutageStartPeriod/Week
- OutageStartPeriod/Day

## **OutageEndPeriod**

- OutageEndPeriod/Name
- OutageEndPeriod/DisplayLabel
- OutageEndPeriod/StartDate
- OutageEndPeriod/EndDate
- OutageEndPeriod/Periodicity
- OutageEndPeriod/PeriodNumber
- OutageEndPeriod/FinancialUsage
- OutageEndPeriod/YearNumber
- OutageEndPeriod/Year
- OutageEndPeriod/Quarter
- OutageEndPeriod/Month
- OutageEndPeriod/Week
- OutageEndPeriod/Day

## <span id="page-39-0"></span>**Financial Management Universe**

The goal of an IT Financial Management universe is to ensure that the IT infrastructure is obtained at the most effective price (which does not necessarily mean the cheapest) and to calculate the cost of providing IT services so that an organization can understand the costs of its IT services. These costs may then be recovered from the customer of the service.

HP Project and Portfolio Management is the data source used by this universe.

The following universe contains the attributes and classes that pertain to Financial Management.

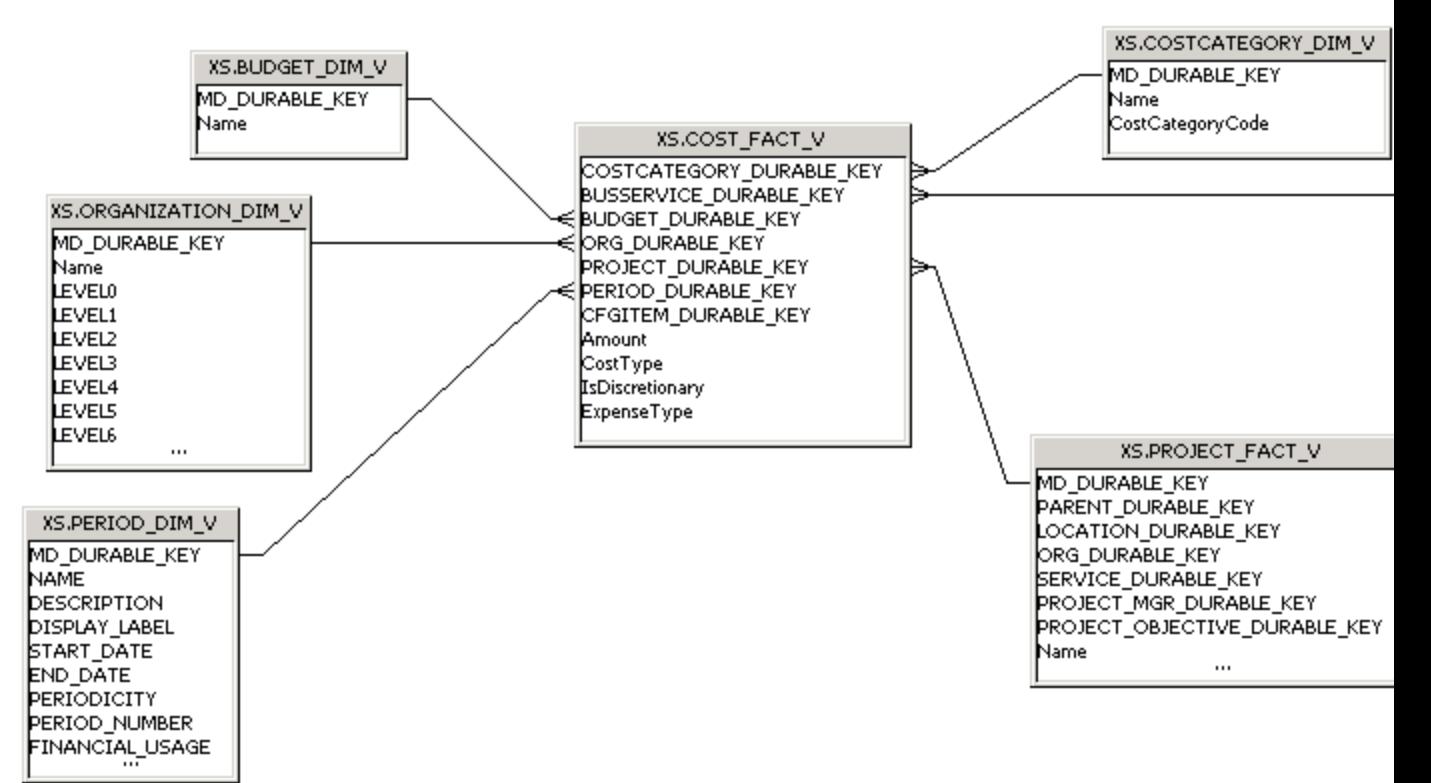

#### <span id="page-39-1"></span>**Universe Parameters**

#### **Definition**

**Name:** FinancialManagement

**Description:**

**Connection:** XS\_DWH\_JDBC

#### **Statistics:**

- 13 Classes
- 105 Objects
- 11 Tables
- 2 Aliases
- <sup>l</sup> 12 Joins
- $\bullet$  0 Contexts

#### **Universe ERDs Guide Contents**

- $\bullet$  0 Hierarchies
- $\bullet$  0 Conditions

#### **Strategies:**

Join strategy: Edit Manually (none)

Table strategy: (Built-in) Standard

Object strategy: (Built-in) Standard Renaming

## **Controls:**

Limit size of result set to: 5000 rows

Limit size of long text objects to: 1000 characters

Limit execution time to: 10 minutes

Warn if cost estimate exceeds: unchecked

#### **SQL parameters:**

#### **Query**

Allow use of subqueries: yes

Allow use of union, intersect and minus operators: yes

Allow complex conditions in Query Panel: yes

Cartesian products: warn

#### **Multiple paths**

Generate several SQL statements for each context: yes

Generate several SQL statements for each measure: yes

Allow selection of multiple contexts: no

**Links:** No links for this universe.

#### **Hierarchies List**

- $\bullet$  Cost
- CostCategory
- Budget
- BudgetLine
- Service
- Application
- Organization
- Customer
- Supplier
- ITFunction
- Program
- Project
- Period

#### **Hierarchies**

**Contents** 

## **Cost**

- Cost/CostType
- Cost/IsDiscretionary
- Cost/ExpenseType
- CostCategory
- CostCategory/Name
- CostCategory/CostCategoryCode

## **Budget**

- Budget/Name
- BudgetLine
- BudgetLine/Name

## **Service**

- Service/Name
- Service/DisplayLabel
- Service/BusinessCriticality
- Service/State
- $\bullet$  Service/Type
- Service/Level0
- Service/Level1
- Service/Level2
- Service/Level3
- Service/Level4
- Service/Level5
- Service/Level6
- Service/Level7
- Service/Level8
- Service/Level9

## **Application**

Application/Name

## **Organization**

- Organization/Name
- Organization/Level0
- Organization/Level1
- Organization/Level2
- Organization/Level3
- Organization/Level4
- Organization/Level5
- Organization/Level6
- Organization/Level7
- Organization/Level8
- Organization/Level9

## **Customer**

**Contents** 

- Customer/Name
- Customer/Level0
- Customer/Level1
- Customer/Level2
- Customer/Level3
- Customer/Level4
- Customer/Level5
- Customer/Level6
- Customer/Level7
- Customer/Level8
- Customer/Level9

## **Supplier**

- Supplier/Name
- Supplier/Level0
- Supplier/Level1
- Supplier/Level2
- Supplier/Level3
- Supplier/Level4
- Supplier/Level5
- Supplier/Level6
- Supplier/Level7
- Supplier/Level8
- Supplier/Level9

#### **ITFunction**

ITFunction/Name

## **Program**

Program/Name

## **Project**

- Project/Name
- Project/Class
- Project/ProjectGroup
- Project/Status
- Project/RiskRating
- Project/ActiveIndicator
- Project/HasObjectiveIndicator
- Project/InControlIndicator
- Project/OnTimeIndicator
- Project/HealthIndicator
- Project/FlagActive
- Project/FlagCompleted
- Project/WorkPlanCreatedDate
- Project/Level0

#### **Universe ERDs Guide Contents**

- Project/Level1
- Project/Level2
- Project/Level3
- Project/Level4
- Project/Level5
- Project/Level6
- Project/Level7
- Project/Level8
- Project/Level9

#### **Period**

- Period/Name
- Period/DisplayLabel
- Period/StartDate
- Period/EndDate
- Period/Periodicity
- Period/PeriodNumber
- Period/FinancialUsage
- Period/YearNumber
- Period/Year
- Period/Quarter
- Period/Month
- Period/Week
- Period/Day

## <span id="page-44-0"></span>**Incident Management Universe**

Incident Management aims to restore normal service operation as quickly as possible and minimize the adverse effect on business operations, thus ensuring that the best possible levels of service quality and availability - are maintained. 'Normal service operation' is defined here as service operation within Service Level Agreement (SLA) limits. An 'Incident' is any event which is not part of the standard operation of the service and which causes, or may cause, an interruption or a reduction of the quality of the service.

The objective of Incident Management is to restore normal operations as quickly as possible with the least possible impact on either the business or the user, at a cost-effective price.

HP Service Manager is the data source used by this universe.

The following universe contains the attributes and classes that pertain to Incident Management.

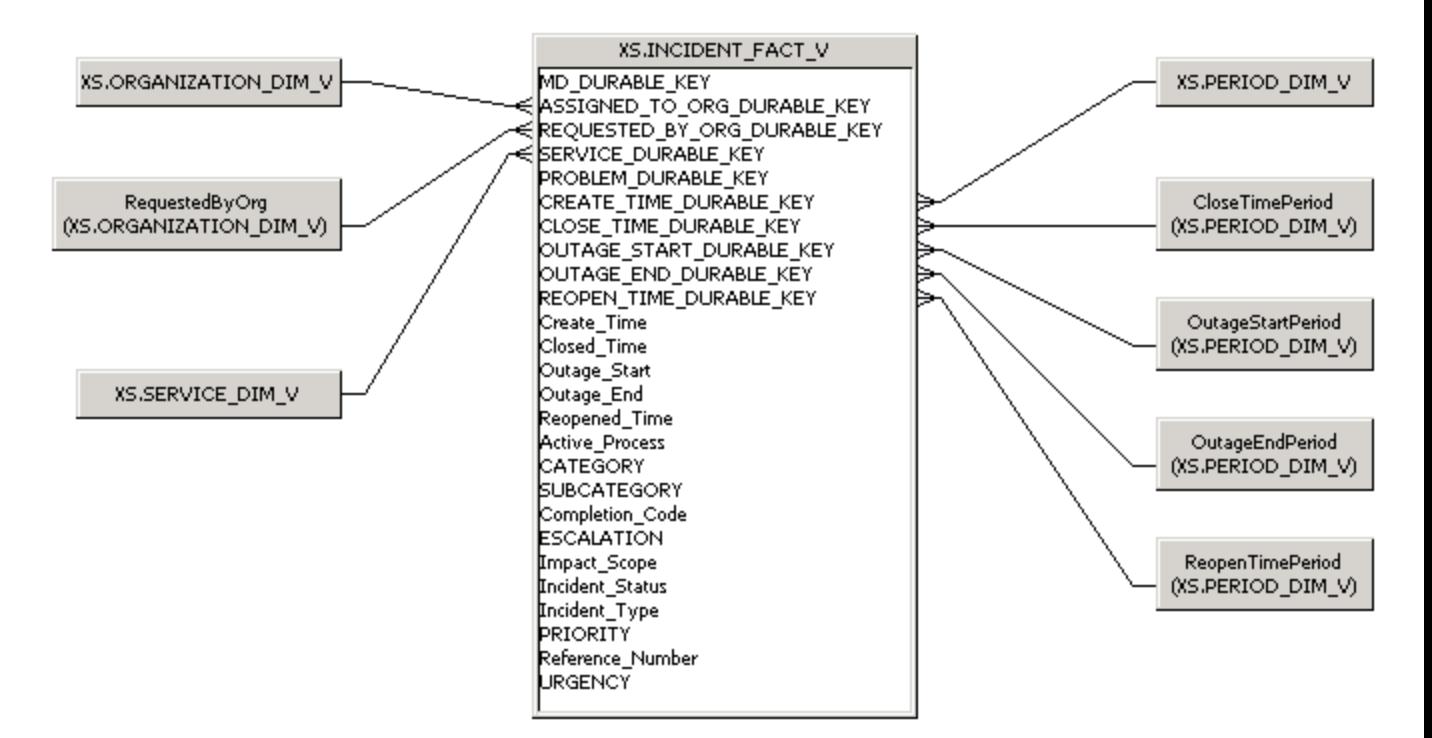

#### <span id="page-44-1"></span>**Universe Parameters**

**Definition:**

Name: IncidentManagement

## **Description:**

Connection: XS\_DWH\_JDBC

Statistics:

- 9 Classes
- 124 Objects
- 4 Tables
- 5 Aliases

#### **Universe ERDs Guide Contents**

- $\bullet$  8 Joins
- $\bullet$  0 Contexts
- 0 Hierarchies
- $\bullet$  0 Conditions

#### **Strategies:**

Join strategy: Edit Manually (none)

Table strategy: (Built-in) Standard

Object strategy: (Built-in) Standard Renaming

#### **Controls:**

Limit size of result set to: 5000 rows

Limit size of long text objects to: 1000 characters

Limit execution time to: 10 minutes

Warn if cost estimate exceeds: unchecked

SQL parameters:

#### **Query**

Allow use of subqueries: yes

Allow use of union, intersect and minus operators: yes

Allow complex conditions in Query Panel: yes

Cartesian products: warn

#### **Multiple paths**

Generate several SQL statements for each context: yes

Generate several SQL statements for each measure: yes

Allow selection of multiple contexts: no

**Links:** No links for this universe.

Hierarchies List

- $\bullet$  Incident
- Service
- AssignedToOrganization
- RequestedByOrganization
- CreateTimePeriod
- ClosedTimePeriod
- ReopenedTimePeriod
- OutageStartPeriod
- OutageEndPeriod

#### **Hierarchies**

#### **Incident**

• Incident/Status

**Contents** 

- Incident/Type
- Incident/Category
- Incident/Subcategory
- Incident/Priority
- Incident/Urgency
- Incident/ActiveProcess
- Incident/CompletionCode
- Incident/Escalation
- Incident/ImpactScope
- Incident/ReferenceNumber

## **Service**

- Service/Name
- Service/DisplayLabel
- Service/BusinessCriticality
- Service/State
- Service/Type
- Service/Level0
- Service/Level1
- Service/Level2
- Service/Level3
- Service/Level4
- Service/Level5
- Service/Level6
- Service/Level7
- Service/Level8
- Service/Level9

## **AssignedToOrganization**

- AssignedToOrganization/Name
- AssignedToOrganization/Level0
- AssignedToOrganization/Level1
- AssignedToOrganization/Level2
- AssignedToOrganization/Level3
- AssignedToOrganization/Level4
- AssignedToOrganization/Level5
- AssignedToOrganization/Level6
- AssignedToOrganization/Level7
- AssignedToOrganization/Level8
- AssignedToOrganization/Level9

## **RequestedByOrganization**

- RequestedByOrganization/Name
- RequestedByOrganization/Level0
- RequestedByOrganization/Level1
- RequestedByOrganization/Level2
- RequestedByOrganization/Level3
- RequestedByOrganization/Level4
- RequestedByOrganization/Level5
- RequestedByOrganization/Level6
- RequestedByOrganization/Level7
- RequestedByOrganization/Level8
- RequestedByOrganization/Level9

#### **CreateTimePeriod**

- CreateTimePeriod/Name
- CreateTimePeriod/DisplayLabel
- CreateTimePeriod/StartDate
- CreateTimePeriod/EndDate
- CreateTimePeriod/Periodicity
- CreateTimePeriod/PeriodNumber
- CreateTimePeriod/FinancialUsage
- CreateTimePeriod/YearNumber
- CreateTimePeriod/Year
- CreateTimePeriod/Quarter
- CreateTimePeriod/Month
- CreateTimePeriod/Week
- CreateTimePeriod/Day
- ClosedTimePeriod
- ClosedTimePeriod/Name
- ClosedTimePeriod/DisplayLabel
- ClosedTimePeriod/StartDate
- ClosedTimePeriod/EndDate
- ClosedTimePeriod/Periodicity
- ClosedTimePeriod/PeriodNumber
- ClosedTimePeriod/FinancialUsage
- ClosedTimePeriod/YearNumber
- ClosedTimePeriod/Year
- ClosedTimePeriod/Quarter
- ClosedTimePeriod/Month
- ClosedTimePeriod/Week
- ClosedTimePeriod/Day

#### **ReopenedTimePeriod**

- ReopenedTimePeriod/Name
- ReopenedTimePeriod/DisplayLabel
- ReopenedTimePeriod/StartDate
- ReopenedTimePeriod/EndDate
- ReopenedTimePeriod/Periodicity
- ReopenedTimePeriod/PeriodNumber
- ReopenedTimePeriod/FinancialUsage

**Contents** 

- ReopenedTimePeriod/YearNumber
- ReopenedTimePeriod/Year
- ReopenedTimePeriod/Quarter
- ReopenedTimePeriod/Month
- ReopenedTimePeriod/Week
- ReopenedTimePeriod/Day

#### **OutageStartPeriod**

- OutageStartPeriod/Name
- OutageStartPeriod/DisplayLabel
- OutageStartPeriod/StartDate
- OutageStartPeriod/EndDate
- OutageStartPeriod/Periodicity
- OutageStartPeriod/PeriodNumber
- OutageStartPeriod/FinancialUsage
- OutageStartPeriod/YearNumber
- OutageStartPeriod/Year
- OutageStartPeriod/Quarter
- OutageStartPeriod/Month
- OutageStartPeriod/Week
- OutageStartPeriod/Day

## **OutageEndPeriod**

- OutageEndPeriod/Name
- OutageEndPeriod/DisplayLabel
- OutageEndPeriod/StartDate
- OutageEndPeriod/EndDate
- OutageEndPeriod/Periodicity
- OutageEndPeriod/PeriodNumber
- OutageEndPeriod/FinancialUsage
- OutageEndPeriod/YearNumber
- OutageEndPeriod/Year
- OutageEndPeriod/Quarter
- OutageEndPeriod/Month
- OutageEndPeriod/Week
- OutageEndPeriod/Day

## <span id="page-49-0"></span>**Project Portfolio Management (PPM) Universe**

Project Portfolio Management ensures that the IT Projects are managed in an appropriate way and that the organization investment is aligned to its strategic objectives and business goals. This insight can help the executives focus on the execution of their projects.

HP Project and Portfolio Management is the data source used by this universe.

The following universe contains the attributes and classes that pertain to PPM.

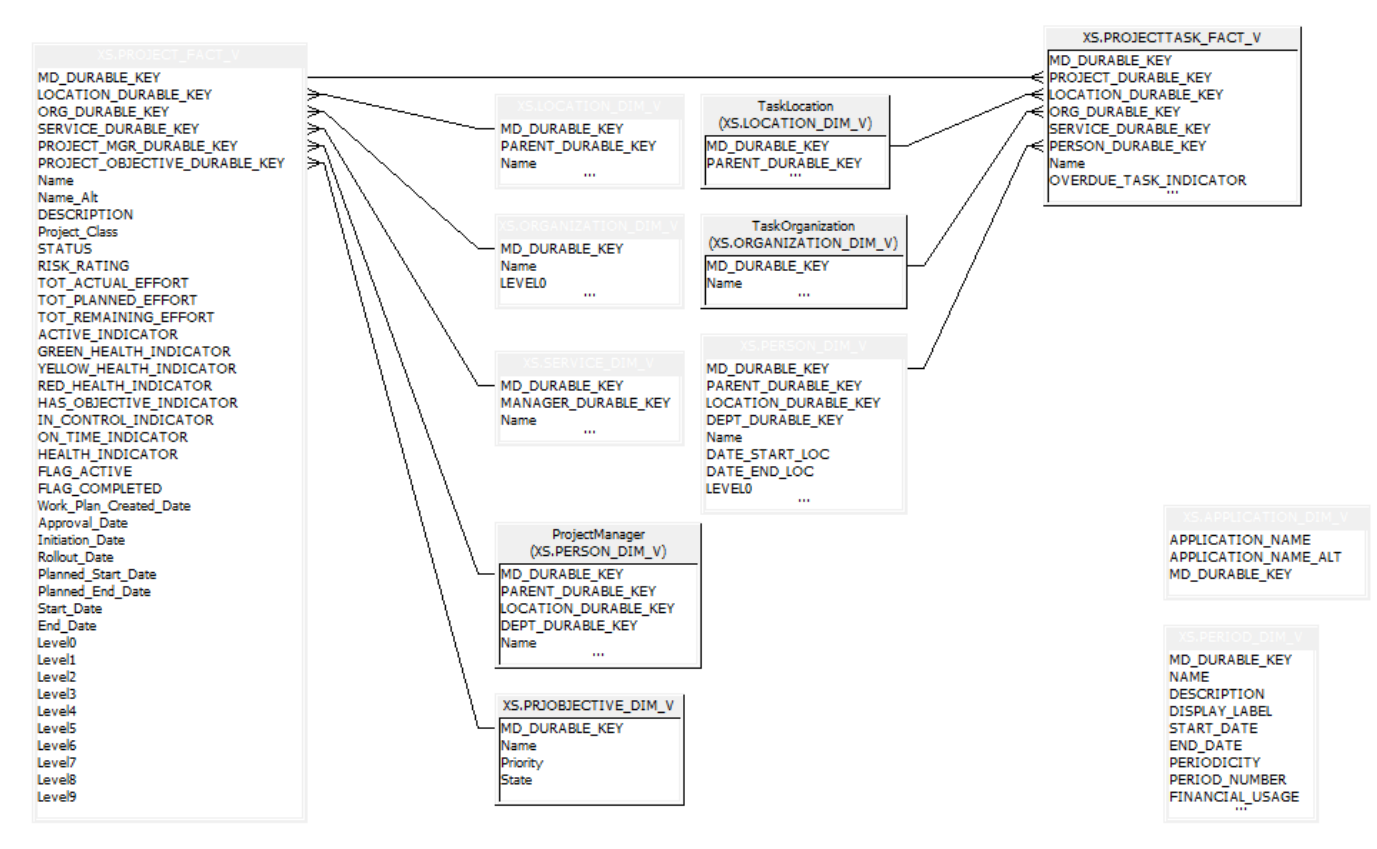

## <span id="page-49-1"></span>**Universe Parameters**

#### **Definition:**

Name: ProjectPortfolioManagement

#### **Description:**

Connection: XS\_DWH\_JDBC

#### **Statistics:**

- 13 Classes
- 154 Objects
- $\bullet$  9 Tables
- 4 Aliases
- 12 Joins
- $\bullet$  0 Contexts

#### **Universe ERDs Guide Contents**

- $\bullet$  0 Hierarchies
- $\bullet$  0 Conditions

#### **Strategies:**

Join strategy: Edit Manually (none)

Table strategy: (Built-in) Standard

Object strategy: (Built-in) Standard Renaming

#### **Controls:**

Limit size of result set to: 5000 rows

Limit size of long text objects to: 1000 characters

Limit execution time to: 10 minutes

Warn if cost estimate exceeds: unchecked

#### **SQL parameters:**

#### **Query**

Allow use of subqueries: yes

Allow use of union, intersect and minus operators: yes

Allow complex conditions in Query Panel: yes

Cartesian products: warn

#### **Multiple paths**

Generate several SQL statements for each context: yes

Generate several SQL statements for each measure: yes

Allow selection of multiple contexts: no

**Links:** No links for this universe.

#### **Hierarchies List**

- ProjectIssue
- $\bullet$  ProjectRisk
- ProjectTask
- Project
- ProjectManager
- ProjectLocation
- ProjectOrganization
- ProjectObjective
- TaskLocation
- TaskOrganization
- Service
- Person
- IssueOwner

#### **Hierarchies**

**Contents** 

## **ProjectIssue**

- ProjectIssue/Name
- ProjectIssue/Priority
- ProjectIssue/Status
- ProjectIssue/Type
- ProjectIssue/Resolution

## **ProjectRisk**

- ProjectRisk/Status
- ProjectRisk/Type
- ProjectRisk/Priority
- ProjectRisk/ReferenceNumber
- ProjectRisk/ActiveProcess
- ProjectRisk/ThresholdMet

## **ProjectTask**

- ProjectTask/Name
- ProjectTask/OverdueTaskIndicator
- ProjectTask/ExternalResource

## **Project**

- Project/Name
- Project/Class
- Project/ProjectGroup
- Project/Status
- Project/RiskRating
- Project/ActiveIndicator
- Project/HasObjectiveIndicator
- Project/InControlIndicator
- Project/OnTimeIndicator
- Project/HealthIndicator
- Project/FlagActive
- Project/FlagCompleted
- Project/WorkPlanCreatedDate
- Project/Level0
- Project/Level1
- Project/Level2
- Project/Level3
- Project/Level4
- Project/Level5
- Project/Level6
- Project/Level7
- Project/Level8
- Project/Level9

## **ProjectManager**

- ProjectManager/Name
- ProjectManager/Level0
- ProjectManager/Level1
- ProjectManager/Level2
- ProjectManager/Level3
- ProjectManager/Level4
- ProjectManager/Level5
- ProjectManager/Level6
- ProjectManager/Level7
- ProjectManager/Level8
- ProjectManager/Level9

#### **ProjectLocation**

- ProjectLocation/Name
- ProjectLocation/Type
- ProjectLocation/CountryOrArea
- ProjectLocation/Region
- ProjectLocation/Locality
- ProjectLocation/PostalCode

#### **ProjectOrganization**

- ProjectOrganization/Name
- ProjectOrganization/Level0
- ProjectOrganization/Level1
- ProjectOrganization/Level2
- ProjectOrganization/Level3
- ProjectOrganization/Level4
- ProjectOrganization/Level5
- ProjectOrganization/Level6
- ProjectOrganization/Level7
- ProjectOrganization/Level8
- ProjectOrganization/Level9

## **ProjectObjective**

- ProjectObjective/Name
- ProjectObjective/Priority
- ProjectObjective/State

#### **TaskLocation**

- TaskLocation/Name
- TaskLocation/LocationType
- TaskLocation/CountryOrArea
- TaskLocation/Region
- TaskLocation/Locality
- TaskLocation/PostalCode

#### **TaskOrganization**

- TaskOrganization/Name
- TaskOrganization/Level0
- TaskOrganization/Level1
- TaskOrganization/Level2
- TaskOrganization/Level3
- TaskOrganization/Level4
- TaskOrganization/Level5
- TaskOrganization/Level6
- TaskOrganization/Level7
- TaskOrganization/Level8
- TaskOrganization/Level9

## **Service**

- Service/Name
- Service/DisplayLabel
- Service/BusinessCriticality
- Service/State
- $\bullet$  Service/Type
- Service/Level0
- Service/Level1
- Service/Level2
- Service/Level3
- Service/Level4
- Service/Level5
- Service/Level6
- Service/Level7
- Service/Level8
- Service/Level9

#### **Person**

- Person/Name
- Person/Level0
- Person/Level1
- Person/Level2
- Person/Level3
- Person/Level4
- Person/Level5
- Person/Level6
- Person/Level7
- Person/Level8
- Person/Level9

#### **IssueOwner**

- IssueOwner/Name
- IssueOwner/Level0
- <sup>l</sup> IssueOwner/Level1
- IssueOwner/Level2
- IssueOwner/Level3
- IssueOwner/Level4
- IssueOwner/Level5
- IssueOwner/Level6
- IssueOwner/Level7
- IssueOwner/Level8
- IssueOwner/Level9

## <span id="page-55-0"></span>**Service Desk Management Universe**

The ServiceDesk functions as the single contact-point for end-user incidents. ServiceDesk handles incidents, problems, and questions, and also provides an interface for other activities such as change requests, maintenance contracts, software licenses, service-level management, configuration management, availability management, financial management, and IT services continuity management

Its goal is to "create" an incident. If there is a direct solution, it attempts to resolve the incident at the first level. If the service desk cannot solve the incident then it is passed to a second or third level group within the incident management system. Incidents can initiate a chain of processes.

The ServiceDesk Management goals include: incident control (life-cycle management of all service requests) and communication (keeping the customer informed of progress and advising on workarounds).

HP Service Manager is the data source used by this universe.

The following universe contains the attributes and classes that pertain to Service Desk Management.

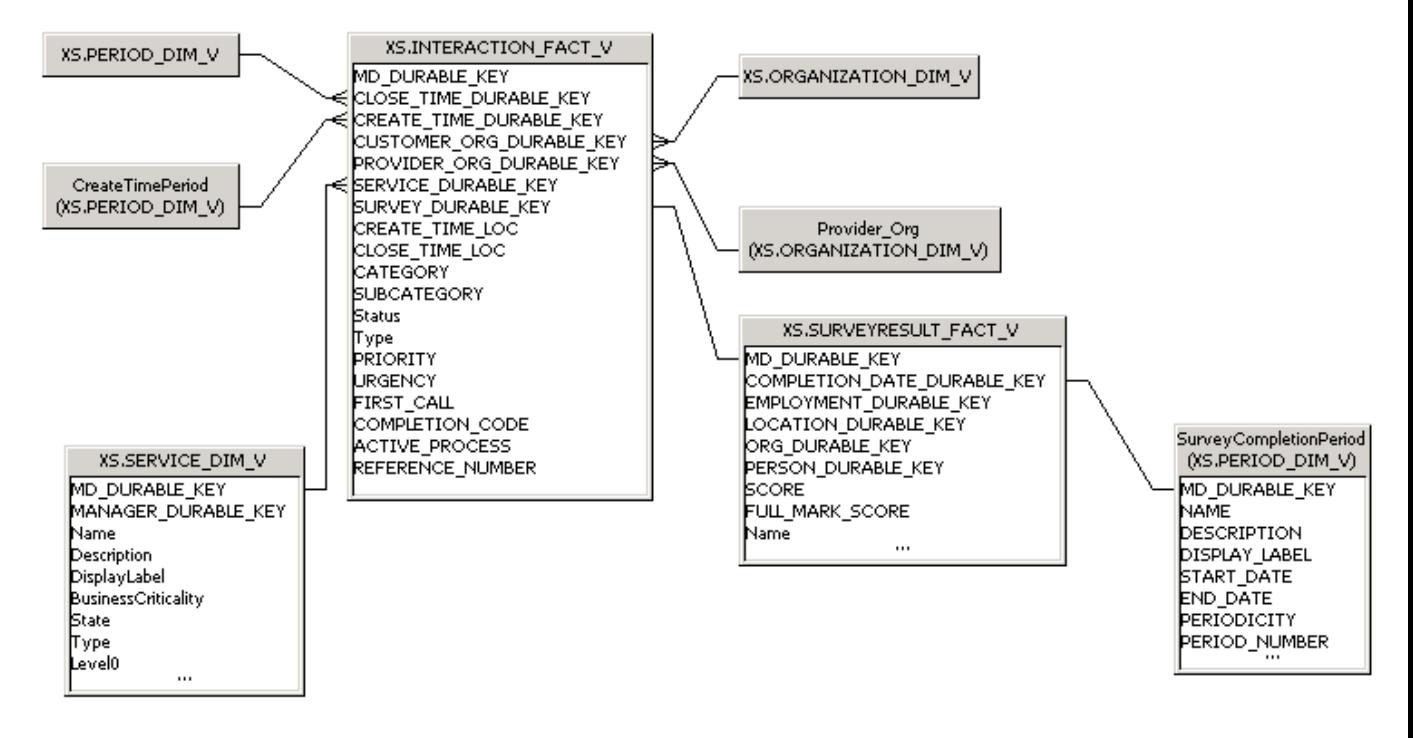

#### <span id="page-55-1"></span>**Universe Parameters**

#### **Definition:**

Name: ServiceDesk

#### **Description:**

Connection: XS\_DWH\_JDBC

#### **Statistics:**

• 8 Classes

- 96 Objects
- $-5$  Tables
- 3 Aliases
- $\bullet$  7 Joins
- $\bullet$  0 Contexts
- 0 Hierarchies
- $\bullet$  0 Conditions

#### **Strategies:**

Join strategy: Edit Manually (none)

Table strategy: (Built-in) Standard

Object strategy: (Built-in) Standard Renaming

## **Controls:**

Limit size of result set to: 5000 rows

Limit size of long text objects to: 1000 characters

Limit execution time to: 10 minutes

Warn if cost estimate exceeds: unchecked

## **SQL parameters:**

## **Query**

Allow use of subqueries: yes

Allow use of union, intersect and minus operators: yes

Allow complex conditions in Query Panel: yes

Cartesian products: warn

#### **Multiple paths**

Generate several SQL statements for each context: yes

Generate several SQL statements for each measure: yes

Allow selection of multiple contexts: no

**Links:** No links for this universe.

#### **Hierarchies List**

- Interaction
- CreateTimePeriod
- ClosedTimePeriod
- AssignedToOrganization
- RequestedByOrganiztion
- SurveyResult
- SurveyResultPeriod
- Service

#### **Hierarchies**

**Contents** 

## **Interaction**

- Interaction/Status
- Interaction/Type
- Interaction/Category
- Interaction/Urgency
- Interaction/Priority
- Interaction/CompletionCode
- Interaction/Subcategory
- Interaction/ActiveProcess
- Interaction/FirstCall

#### **CreateTimePeriod**

- CreateTimePeriod/Name
- CreateTimePeriod/DisplayLabel
- CreateTimePeriod/StartDate
- CreateTimePeriod/EndDate
- CreateTimePeriod/Periodicity
- CreateTimePeriod/Period Number
- CreateTimePeriod/FinancialUsage
- CreateTimePeriod/YearNumber
- CreateTimePeriod/Year
- <sup>l</sup> CreateTimePeriod/Quarter
- CreateTimePeriod/Month
- CreateTimePeriod/Week
- CreateTimePeriod/Day

#### **ClosedTimePeriod**

- ClosedTimePeriod/Name
- ClosedTimePeriod/DisplayLabel
- ClosedTimePeriod/StartDate
- ClosedTimePeriod/EndDate
- ClosedTimePeriod/Periodicity
- ClosedTimePeriod/PeriodNumber
- ClosedTimePeriod/FinancialUsage
- ClosedTimePeriod/YearNumber
- ClosedTimePeriod/Year
- ClosedTimePeriod/Quarter
- ClosedTimePeriod/Month
- ClosedTimePeriod/Week
- ClosedTimePeriod/Day

## **AssignedToOrganization**

- AssignedToOrganization/Name
- AssignedToOrganization/Level0
- AssignedToOrganization/Level1
- AssignedToOrganization/Level2
- AssignedToOrganization/Level3
- AssignedToOrganization/Level4
- AssignedToOrganization/Level5
- AssignedToOrganization/Level6
- AssignedToOrganization/Level7
- AssignedToOrganization/Level8
- AssignedToOrganization/Level9

#### **RequestedByOrganiztion**

- RequestedByOrganiztion/Name
- RequestedByOrganiztion/Level0
- RequestedByOrganiztion/Level1
- RequestedByOrganiztion/Level2
- RequestedByOrganiztion/Level3
- RequestedByOrganiztion/Level4
- RequestedByOrganiztion/Level5
- RequestedByOrganiztion/Level6
- RequestedByOrganiztion/Level7
- RequestedByOrganiztion/Level8
- RequestedByOrganiztion/Level9

#### **SurveyResult**

- SurveyResult/Name
- SurveyResult/Type
- SurveyResult/Score
- SurveyResult/FullMarkScore
- SurveyResultPeriod
- SurveyResultPeriod/Name
- SurveyResultPeriod/DisplayLabel
- SurveyResultPeriod/StartDate
- SurveyResultPeriod/EndDate
- SurveyResultPeriod/Periodicity
- SurveyResultPeriod/PeriodNumber
- SurveyResultPeriod/FinancialUsage
- SurveyResultPeriod/YearNumber
- SurveyResultPeriod/Year
- SurveyResultPeriod/Quarter
- SurveyResultPeriod/Month
- SurveyResultPeriod/Week
- SurveyResultPeriod/Day

#### **Service**

- Service/Name
- Service/DisplayLabel
- Service/BusinessCriticality
- Service/State

## **Universe ERDs Guide Contents**

- $\bullet$  Service/Type
- Service/Level0
- Service/Level1
- Service/Level2
- Service/Level3
- Service/Level4
- Service/Level5
- Service/Level6
- Service/Level7
- Service/Level8
- Service/Level9

## <span id="page-60-0"></span>**Service Level Management Universe**

Service Level Management (SLM) provides for continual identification, monitoring and review of the levels of IT services specified in the Service Level Agreements (SLAs). Service Level Management ensures that arrangements are in place with internal IT Support-Providers and external suppliers in the form of Operational Level Agreements (OLAs) and Underpinning Contracts (UCs), respectively. The process involves assessing the impact of change upon service quality and SLAs.

Service Level Management is the primary interface with the customer (as opposed to the user serviced by the Service Desk). Service Level Management is responsible for ensuring that the agreed IT services are delivered when and where they are supposed to be, liaising with Availability Management, Capacity Management, Incident Management and Problem Management to ensure that the required levels and quality of service are achieved within the resources agreed with Financial Management, producing and maintaining a Service Catalog (a list of standard IT service options and agreements made available to customers), and ensuring that appropriate IT Service Continuity plans exist to support the business and its continuity requirements.

The Service Level Manager goal is to provide the agreed services in a cost-effective, secure and efficient manner.

HP Business Service Management and HP Service Manager are the data sources used by this universe.

The following universe contains the attributes and classes that pertain to SLM Management.

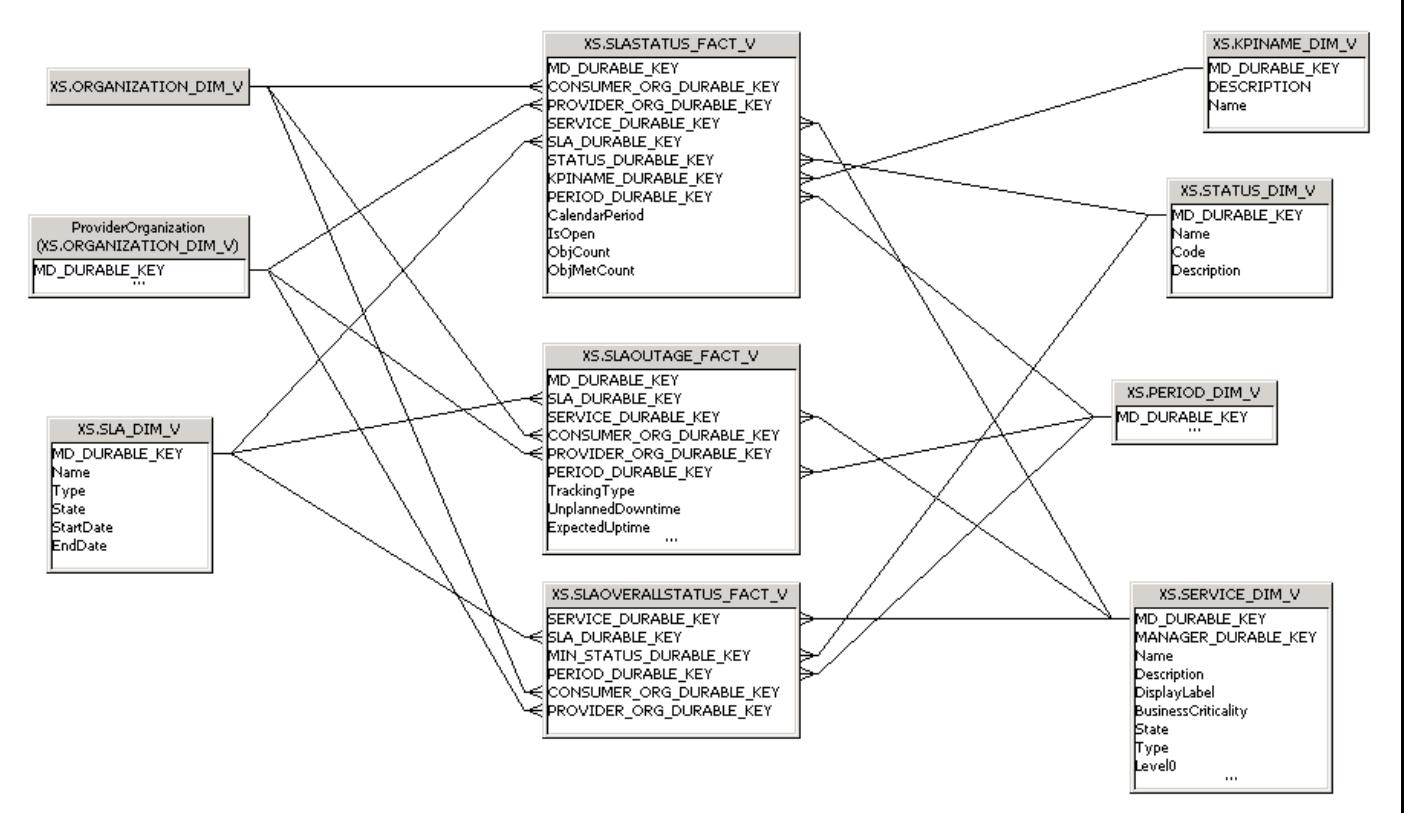

#### <span id="page-60-1"></span>**Universe Parameters**

#### **Definition:**

Name: SLM

### **Description:**

Connection: XS\_DWH\_JDBC

## **Statistics:**

- 10 Classes
- 71 Objects
- $•$  9 Tables
- 1 Aliases
- $\bullet$  18 Joins
- 3 Contexts
- $\bullet$  0 Hierarchies
- $\bullet$  0 Conditions

## **Strategies:**

Join strategy: Edit Manually (none)

Table strategy: (Built-in) Standard

Object strategy: (Built-in) Standard Renaming

## **Controls:**

Limit size of result set to: 5000 rows

Limit size of long text objects to: 1000 characters

Limit execution time to: 10 minutes

Warn if cost estimate exceeds: unchecked

#### **SQL parameters:**

#### **Query**

Allow use of subqueries: yes

Allow use of union, intersect and minus operators: yes

Allow complex conditions in Query Panel: yes

Cartesian products: warn

## **Multiple paths**

Generate several SQL statements for each context: yes

Generate several SQL statements for each measure: yes

Allow selection of multiple contexts: no

**Links:** No links for this universe.

## **Hierarchies List**

- SLAStatus
- SLAOverAllStatus
- SLAOutage
- $\bullet$  SLA
- KpiName

Contents

- Service
- Status
- Period
- ConsumerOrganization
- ProviderOrganization

#### **Hierarchies**

#### **SLAStatus**

- SLAStatus/CalendarPeriod
- SLAStatus/IsOpen

#### **SLAOverAllStatus**

SLAOverAllStatus/Code

## **SLAOutage**

SLAOutage/TrackingType

## **SLA**

- SLA/Name
- SLA/Type
- SLA/State

## **KpiName**

KpiName/Name

## **Service**

- Service/Name
- Service/DisplayLabel
- Service/BusinessCriticality
- Service/State
- $\bullet$  Service/Type
- Service/Level0
- Service/Level1
- Service/Level2
- Service/Level3
- Service/Level4
- Service/Level5
- Service/Level6
- Service/Level7
- Service/Level8
- Service/Level9

## **Status**

- Status/Name
- Status/Code

#### **Period**

• Period/Name

- Period/DisplayLabel
- Period/StartDate
- Period/EndDate
- Period/Periodicity
- Period/PeriodNumber
- Period/FinancialUsage
- Period/YearNumber
- Period/Year
- Period/Quarter
- Period/Month
- Period/Week
- Period/Day

#### **ConsumerOrganization**

- ConsumerOrganization/Name
- ConsumerOrganization/Level0
- ConsumerOrganization/Level1
- ConsumerOrganization/Level2
- ConsumerOrganization/Level3
- ConsumerOrganization/Level4
- ConsumerOrganization/Level5
- ConsumerOrganization/Level6
- ConsumerOrganization/Level7
- ConsumerOrganization/Level8
- ConsumerOrganization/Level9

#### **ProviderOrganization**

- ProviderOrganization/Name
- ProviderOrganization/Level0
- ProviderOrganization/Level1
- ProviderOrganization/Level2
- ProviderOrganization/Level3
- ProviderOrganization/Level4
- ProviderOrganization/Level5
- ProviderOrganization/Level6
- ProviderOrganization/Level7
- ProviderOrganization/Level8
- ProviderOrganization/Level9

### <span id="page-64-0"></span>**Request Management Universe**

Request management is the process of aligning IT service offerings with the needs of IT's customers and clients, as well as with overall business objectives. A catalog and request management system can help IT reduce costs, provide an enhanced user experience, track results more accurately, reduce service desk workload, and improve productivity.

HP Universal Configuration Management Database is the data source used by this universe.

The following universe contains the attributes and classes that pertain to Request Management.

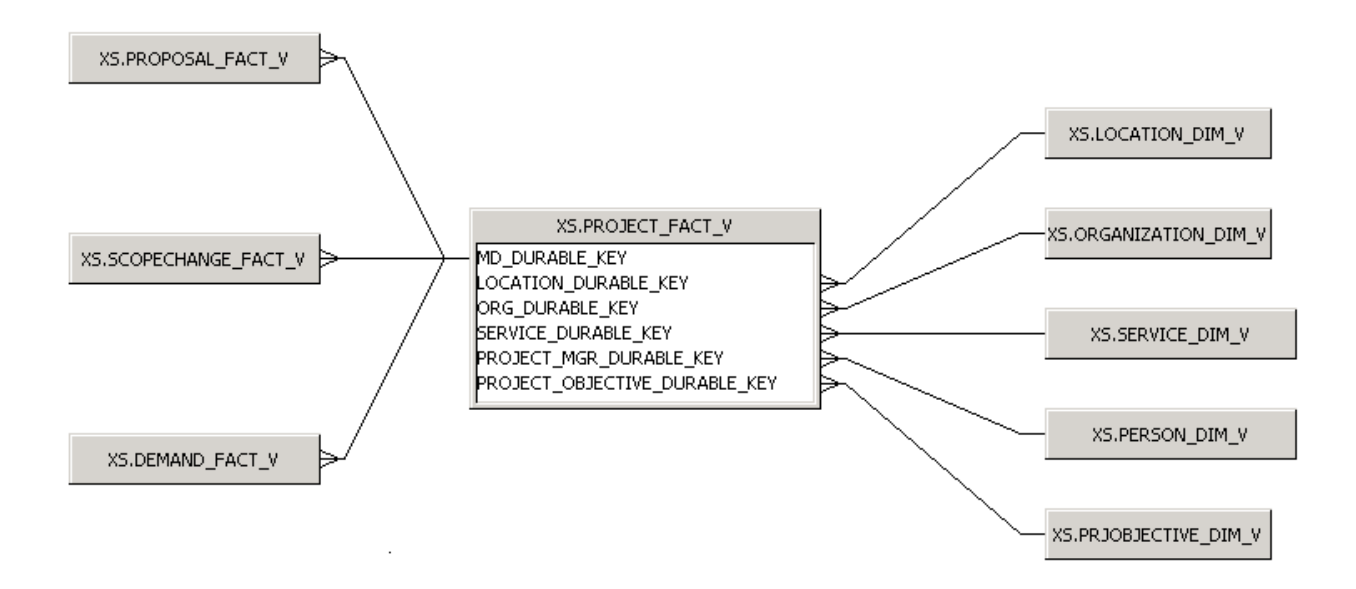

#### <span id="page-64-1"></span>**Universe Parameters**

#### **Definition:**

Name: RequestManagement

#### **Description:**

Connection: XS\_DWH\_JDBC

#### **Statistics:**

- 9 Classes
- $\bullet$  113 Objects
- $•$  9 Tables
- $\bullet$  0 Aliases
- $\bullet$  8 Joins
- 0 Contexts
- 0 Hierarchies
- $\bullet$  0 Conditions

#### **Strategies:**

Join strategy: Edit Manually (none)

Table strategy: (Built-in) Standard

Object strategy: (Built-in) Standard Renaming

### **Controls:**

Limit size of result set to: 5000 rows

Limit size of long text objects to: 1000 characters

Limit execution time to: 10 minutes

Warn if cost estimate exceeds: unchecked

#### **SQL parameters:**

## **Query**

Allow use of subqueries: yes

Allow use of union, intersect and minus operators: yes

Allow complex conditions in Query Panel: yes

Cartesian products: warn

#### **Multiple paths**

Generate several SQL statements for each context: yes

Generate several SQL statements for each measure: yes

Allow selection of multiple contexts: no

**Links:** No links for this universe.

#### **Hierarchies List**

- Demand
- ScopeChange
- Proposal
- Project
- ProjectObjective
- Service
- Organization
- Location
- ProjectManager

## **Hierarchies**

## **Demand**

- Demand/Status
- Demand/Type
- Demand/Priority
- Demand/ReferenceNumber
- Demand/ActiveProcess

• Demand/ThresholdMet

## **ScopeChange**

- ScopeChange/Status
- ScopeChange/Type
- ScopeChange/Priority
- ScopeChange/ReferenceNumber
- ScopeChange/ActiveProcess
- ScopeChange/ThresholdMet

## **Proposal**

- Proposal/Status
- Proposal/Type
- Proposal/Priority
- Proposal/ReferenceNumber
- Proposal/ActiveProcess
- Proposal/ThresholdMet

## **Project**

- Project/Name
- Project/Class
- Project/ProjectGroup
- Project/Status
- Project/RiskRating
- Project/ActiveIndicator
- Project/HasObjectiveIndicator
- Project/InControlIndicator
- Project/OnTimeIndicator
- Project/HealthIndicator
- Project/FlagActive
- Project/FlagCompleted
- Project/WorkPlanCreatedDate
- Project/Level0
- Project/Level1
- Project/Level2
- Project/Level3
- Project/Level4
- Project/Level5
- Project/Level6
- Project/Level7
- Project/Level8
- Project/Level9

## **ProjectObjective**

- ProjectObjective/Name
- ProjectObjective/Priority

**Contents** 

• ProjectObjective/State

## **Service**

- Service/Name
- Service/DisplayLabel
- Service/BusinessCriticality
- Service/State
- Service/Type
- Service/Level0
- Service/Level1
- Service/Level2
- Service/Level3
- Service/Level4
- Service/Level5
- Service/Level6
- Service/Level7
- Service/Level8
- Service/Level9

## **Organization**

- Organization/Name
- Organization/Level0
- Organization/Level1
- Organization/Level2
- Organization/Level3
- Organization/Level4
- Organization/Level5
- Organization/Level6
- Organization/Level7
- Organization/Level8
- Organization/Level9

## **Location**

- Location/Name
- Location/LocationType
- Location/CountryOrArea
- Location/Region
- Location/Locality
- Location/PostalCode

## **ProjectManager**

- ProjectManager/Name
- ProjectManager/Level0
- ProjectManager/Level1
- ProjectManager/Level2
- ProjectManager/Level3
- ProjectManager/Level4
- ProjectManager/Level5
- ProjectManager/Level6
- ProjectManager/Level7
- ProjectManager/Level8
- ProjectManager/Level9

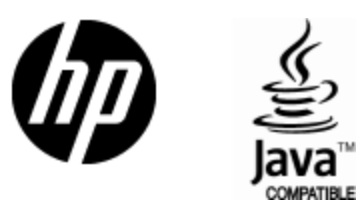

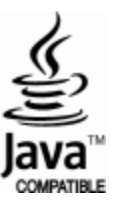